## **2 Die Hilfe im Überblick**

[Versionsgeschichte interaktiv durchsuchen](https://wiki.oevsv.at) [VisuellWikitext](https://wiki.oevsv.at)

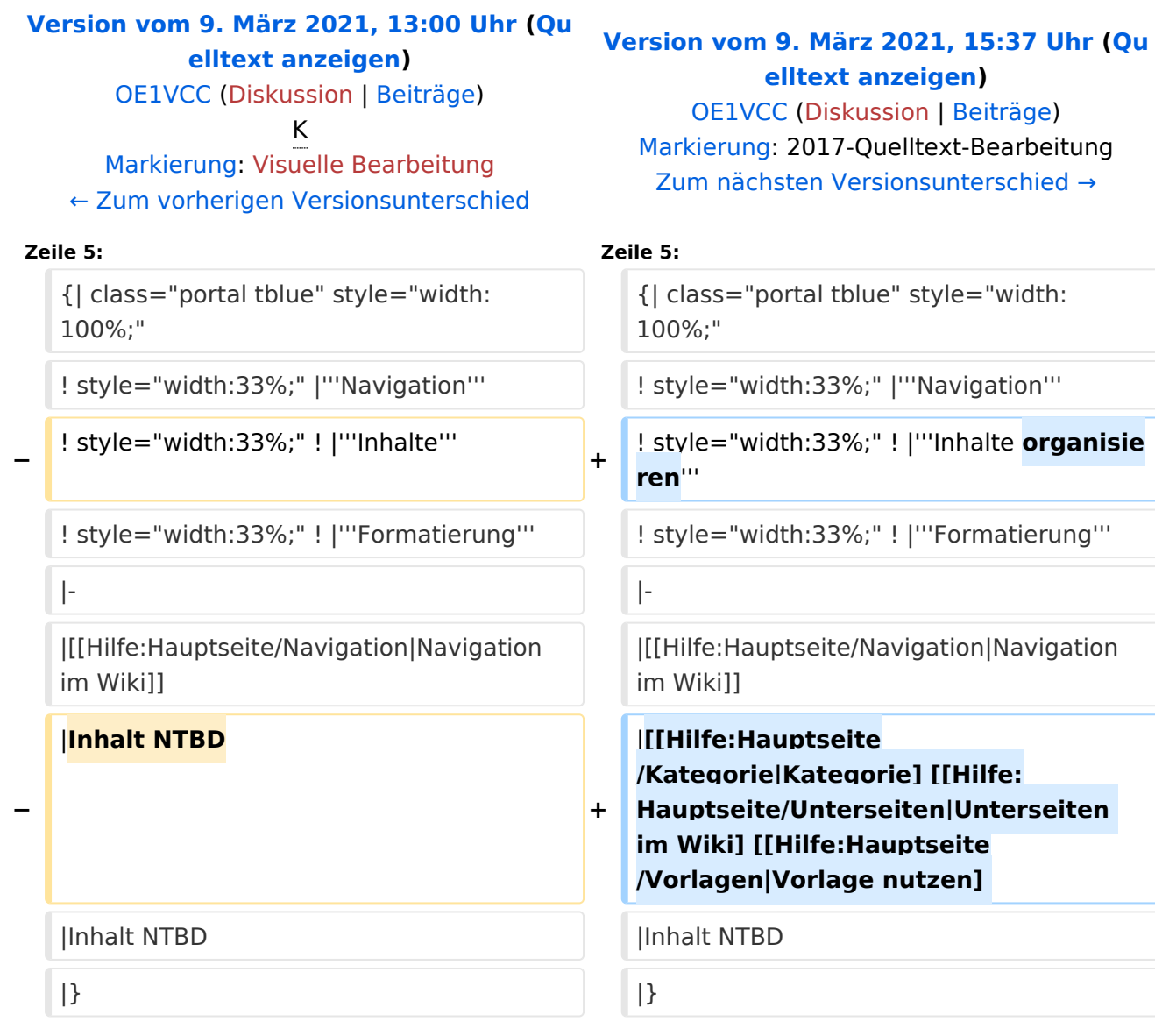

## Version vom 9. März 2021, 15:37 Uhr

## **Hilfe: Im Überblick**

Hier findest Du Informationen zum Arbeiten mit diesem Wiki.

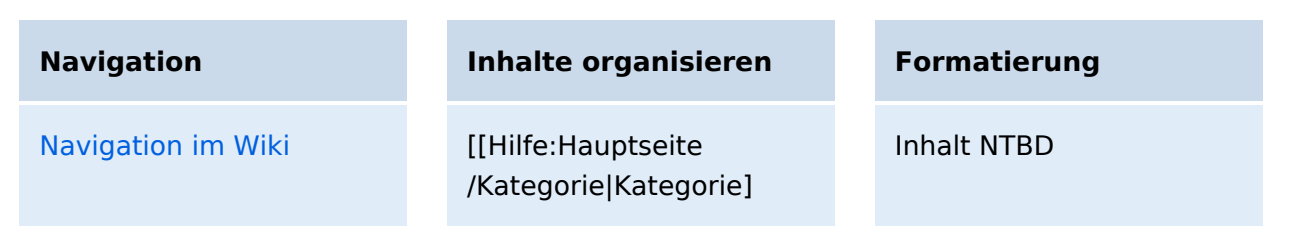

## **BlueSpice4**

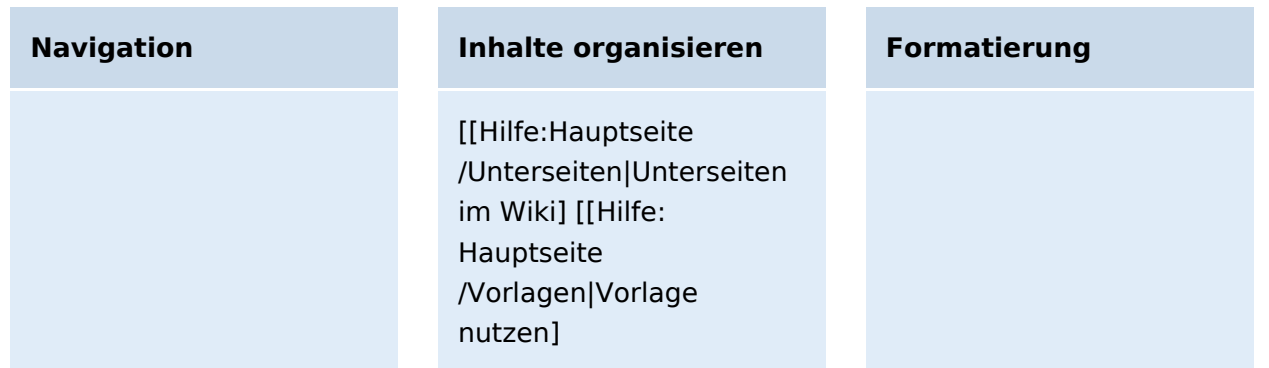